## Java Gli array

## Gli array

- § In generale un array è una sequenza di locazioni di memoria, che contengono entità dello stesso tipo, e a cui si può fare riferimento con un nome comune
- Le entità che compongono un array prendono il nome di elementi dell'array
- Un elemento di un array è identificato dal nome dell'array e da un indice
- La notazione più comune, adottata anche da Java, fa uso delle parentesi quadre:

#### nome[indice]

■ Nella maggior parte dei linguaggi (Java compreso) gli indici degli array partono da zero

## Gli array in Java

- In Java gli array sono entità molto particolari: si comportano a tutti gli effetti come oggetti senza esserlo del tutto
- Infatti
	- Sono gestiti per riferimento: una variabile array è un riferimento
	- Vengono creati dinamicamente con new
	- Vengono distrutti automaticamente dal garbage collector quando non servono più (non esistono più riferimenti)
- § Però
	- Non sono istanze di una classe: non esiste in Java una classe Array

## Dichiarazione e creazione

- Partiamo dal caso più semplice: un array di elementi di tipo primitivo, per esempio int.
- Prima di tutto dichiariamo l'array:

**int[] a;**

- La presenza delle parentesi quadre indica che non stiamo dichiarando una variabile di tipo intero ma un array di interi
- $\bullet$ <sup>\*</sup>Attenzione: abbiamo semplicemente creato un riferimento ad un array, non un array, infatti non è stata specificata la dimensione
- Per creare un'array usiamo l'operatore new, specificando la dimensione

 $a = new int[50]:$ 

■ A questo punto abbiamo creato un array di 50 interi e a è un riferimento ad esso

## Uso

■ A questo punto possiamo accedere agli elementi dell'array come in C:

```
a[5] = 18;int n = a[7];
```
- Avendo creato un array di 50 elementi gli indici validi vanno da 0 a 49
- Cosa succede cerchiamo di accedere a elementi con indice al di fuori di questo intervallo?

 $a[51]$  o  $a[-1]$ 

- In C avremmo avuto effetti imprevedibili perché non c'è alcuna verifica sugli indici: l'effetto è quello di sporcare la memoria
- In Java il sistema genera un errore e il programma si blocca: non è infatti possibile accedere in modo errato alla memoria.

## Inizializzatori

■ Se vogliamo creare un array di 3 numeri reali e assegnare loro un valore, dobbiamo procedere così:

```
double[] a;
```

```
a = new double[3];
```
 $a[0] = 2.5$ ;  $a[1] = 7.8$ ;  $a[2] = 11.0$ ;

■ Per comodità Java prevede un'estensione sintattica che consente di fare tutto questo in un'unica istruzione:

```
double[] a = {2.5,7.8,11.0};
```
- § L'elenco di numeri tra parentesi graffa prende il nome di inizializzatore e consente in un colpo solo di creare l'array, definendone la dimensione dell'array, e di attribuire i valori iniziali dei suoi elementi
- E' solo una scorciatoia, l'effetto è esattamente quello della serie di istruzioni in testa alla pagina

## Provate in autonomia!

- Scrivere una classe EsempioArray,
	- con un metodo main che dichiara un array a di interi,
	- Alloca spazio per un array v di 5 elementi
	- Inizializza gli elementi con i valori 10,20,30,40 e 50
	- e poi stampa v[5]

## **Dimensioni**

- Abbiamo visto che quando creiamo l'array, con l'operatore new, definiamo anche la sua dimensione
- Questo significa che possiamo dichiarare due variabili array dello stesso tipo e attribuire loro due dimensioni diverse: int n, m;

```
n=5; m=10;
```

```
int[] a,b;
```

```
a = new int[n*m];
```
 $b = new int[30];$ 

G<sup>\*</sup>Attenzione: la dimensione di un array può essere stabilita solo al momento della creazione e non può essere più cambiata!

## L'attributo length

■ E' possibile conoscere la dimensione di un array usando l'attributo length:

```
int n;
```
- $n = a.length; // n value 50$
- $n = b.length; // n value 30$
- **EXTE:** Attenzione: l'attributo length è di sola lettura, non è possibile assegnargli un valore.
- Infatti, come abbiamo detto, la dimensione di un array non può cambiare dopo la creazione.
- § Quindi se scriviamo

```
a.length = 60;
```
il compilatore darà errore

# Array di oggetti

- Finora abbiamo visto esempi di array di tipi primitivi (interi e reali)
- Java consente di avere anche array di oggetti, o meglio array di riferimenti ad oggetti
- Possiamo quindi scrivere, per esempio:

```
Counter[] a;
```

```
a = new Counter[4];
```
- Attenzione: a[] è un array di riferimenti. Creando l'array non ho creato automaticamente anche gli oggetti di tipo Counter
- Devo farlo esplicitamente:

```
a[0] = new Counter(); a[1] = new Counter();
a[2] = new Counter(); a[3] = new Counter();
```
■ O, ancor meglio:

```
for(int i=0; i<4; i++)
  a[i] = new Counter();
```
## Esempio: Orologio con gli array - 1

■ Proviamo a riscrivere la classe orologio usando un array di due Counter per le ore e i minuti:

```
public class Orologio 
\bigl\{private Counter[] c;
  public Orologio()
  \{c = new Counter[2];
   for (int i=0; i<2; i++)
     c[i] = new Counter();
  }
  public void reset() 
  { 
    for (int i=0; i<2; i++)
     c[i].reset();
  }
  ...
```

```
...
public void tic() 
{ 
  c[0].inc();
  if (c[0].getValue() == 60){ 
    c[0].reset();
    c[1].inc();
  }
  if (c[1] \cdot \text{getValue}() == 24)c[1].reset();
}
public int getOre()
  {return c[1].getValue(); }
public int getMinuti()
  {return c[0].getValue();}
```
}

## Il parametro di main

- Avendo visto array e stringhe siamo finalmente in grado di capire il significato del parametro dei metodi main() public static void main(String[] args)
- args è un array di stringhe che contiene gli argomenti passati sulla riga di comando quando si lancia un programma Java
- Il main riceve quindi un array di String in cui ogni stringa è un argomento
- Non c'è *argc* come nei programmi C, perché la dimensione dell'array si può ricavare dall'attributo args.length
- Ogni elemento di args è un riferimento ad un'istanza di **String**

## Esempio con array e stringhe - 1

■ Proviamo a scrivere un programma che stampa a video gli argomenti passati dalla linea di comando

```
public class EsempioMain
\bigl\{public static void main(String[] args)
  \{if (args.length==0)
      System.out.println("Nessun argomento");
    else
      for (int i=0; i<args.length; i++)
        System.out.println(
          "argomento " + i + ": " + args[i])
  }
}
```
■ Da notare l'uso del + per concatenare stringhe e interi

## Quante stringhe vengono create?

#### String s;

- $s = "argomento " + i + ": " + args[i];$
- $s = new String("argomento") + i + new String(":") + args[i];$
- $s = new String(new String("argomento") + i + new String("$ :  $") + args[i]$ ;

■ Per lettura degli argomenti da linea di comando, vedi testo Esercitazione settimana.

## Esempio con array e stringhe - 2

■ Esempio d'uso:

C:> java EsempioMain 34 e 56 "aaa eee"

Output:

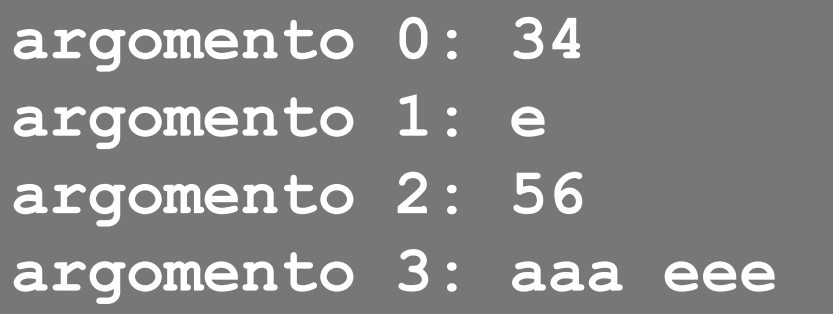

■ Da notare che, a differenza del C, args[0] non è il nome del programma, ma il primo argomento passato al main (**34** nell'esempio sopra).

## Java Gli array